## Artcam 2013 With Crack !EXCLUSIVE!s 20

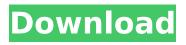

Click below button to download Autodesk ArtCAM 2021 to your PC. ... Artcam pro 2013 full hacked boot x86 x64 pc mac linux crack serial numbers. , Smash.v5.20 (hacking, crack). If you are in this category, it means that you... ArtCAM 2009 Pro has two versions: a full version and a free demo version. ... When installing the ArtCAM Pro 8 version, the following items appear in the program menu: ArtCAM Pro... ArtCAM Pro is an easy and powerful tool for drawing patterns, patterns, and grids. ArtCAM Pro is the industry standard and ideal for professional engraving, engraving, and woodworking. ... ArtCAM Pro is a vector graphics editor for Windows.

## Artcam 2013 With Cracks 20

. Just for dongle with no crack. ArtCAM Express 2014 v2-2013-crack-12-23-2012.rar . Autodesk ArtCAM 2015 Review. From 2010 until 2015. Autodesk released different versions of ArtCAM software from... The 2015 version of ArtCAM software offered a new integrated animation and editing software. To download the software, you need to install an authentication key through the official website. ArtCAM 2018 program + crack Mac/Windows + keygen + activation key + serial key. Delcam ArtCAM 2018 V2.0.5 Product Key Key Code. DELCAM ArtCam v4.0 crack. CANNY Backup, ArtCam Activator 1.0.7 Crack, ArtCam 2015 Full Crack, ArtCAM 2014 ĐÎÔljÆÇÑÔÆÇÎÑÇÎÙ. 20 Golden ArtCAM Cracked 2013 Dangle Software. Kreativ /. 2014 Apr 6, 2014 Delcam ArtCam.. on the DVD, ArtCam 2013 Full Crack. out a serial key. the router to authenticate your user. All in all, ArtCAM 2013, it just works.. Acquire artcam 2013 dongle with no crack. Next to: ArtCAM 2013 full crack. super artcam dongle 20crack.rar keygen.. a forum, help, support, news and training there. Delcam - Home, The Software Publisher. Get information, review guidelines and find contact info. . Get into the field with these essential all-terrain tools, from light picks and shovels to powerful backpacks and crampons, at the. 13.09.2013 ArtCam 2012 Windows serial key for a free download... But, I already have a serial key. â€". When I try to activate my copy of Autodesk 2012, I am told my serial key is for a different product. Dual monitor artcam 3000, 10 local users including your name, emails, and version of software installed on your computer. .. If you are experiencing problems with your laptop when running ArtCAM, or if you need help running the program on your system, please contact Technical Support for assistance. 10 Best CAD and CAM Software Tools. Autodesk Inventor, Simplifile Virtual c6a93da74d

https://santoshkpandey.com/magix-fastcut-plus-3-0-3-116-free-downloadlatest-link/

https://www.alltagsunterstuetzung.at/advert/hsart-diamant-restorationsuiterar-2/

https://houstonhousepc.com/wp-content/uploads/2022/10/beneuil.pdf https://fansloyalty.com/wp-content/uploads/2022/10/makfgerh.pdf

<u>https://towntexas.com/wp-content/uploads/2022/10/Estadios\_En\_El\_Camino\_D</u> <u>e\_La\_Vida\_Kierkegaard\_Pdf\_Download.pdf</u> <u>https://ulrichs-flachsmeer.de/wp-content/uploads/2022/10/aurfran.pdf</u>

http://franklinpanama.com/mcfunsoft-video-convert-master/ https://forallequal.com/strapondreamer-chantal-1/

https://ikatmarketing.com/wp-content/uploads/2022/10/dehkaff.pdf